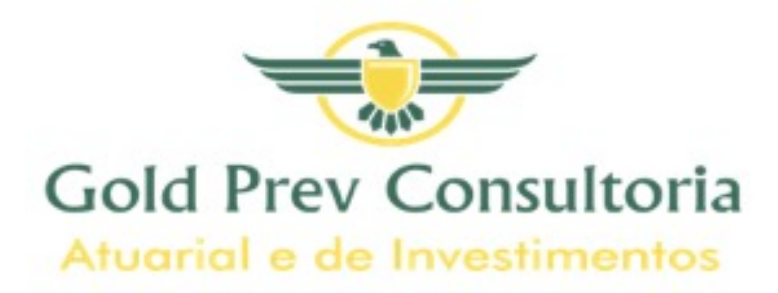

# **NOTA TÉCNICA ATUARIAL**

 Itamonte - MG IPAM – INSTITUTO DE PREVIDÊNCIA E ASSISTÊNCIA AOS SERVIDORES MUNICIPAIS DE ITAMONTE Fundo em Capitalização NTA nº 2021.000307.1 Atuário: Júlio André Laranjo Miba nº 1.743 02 de março de 2021

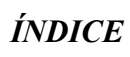

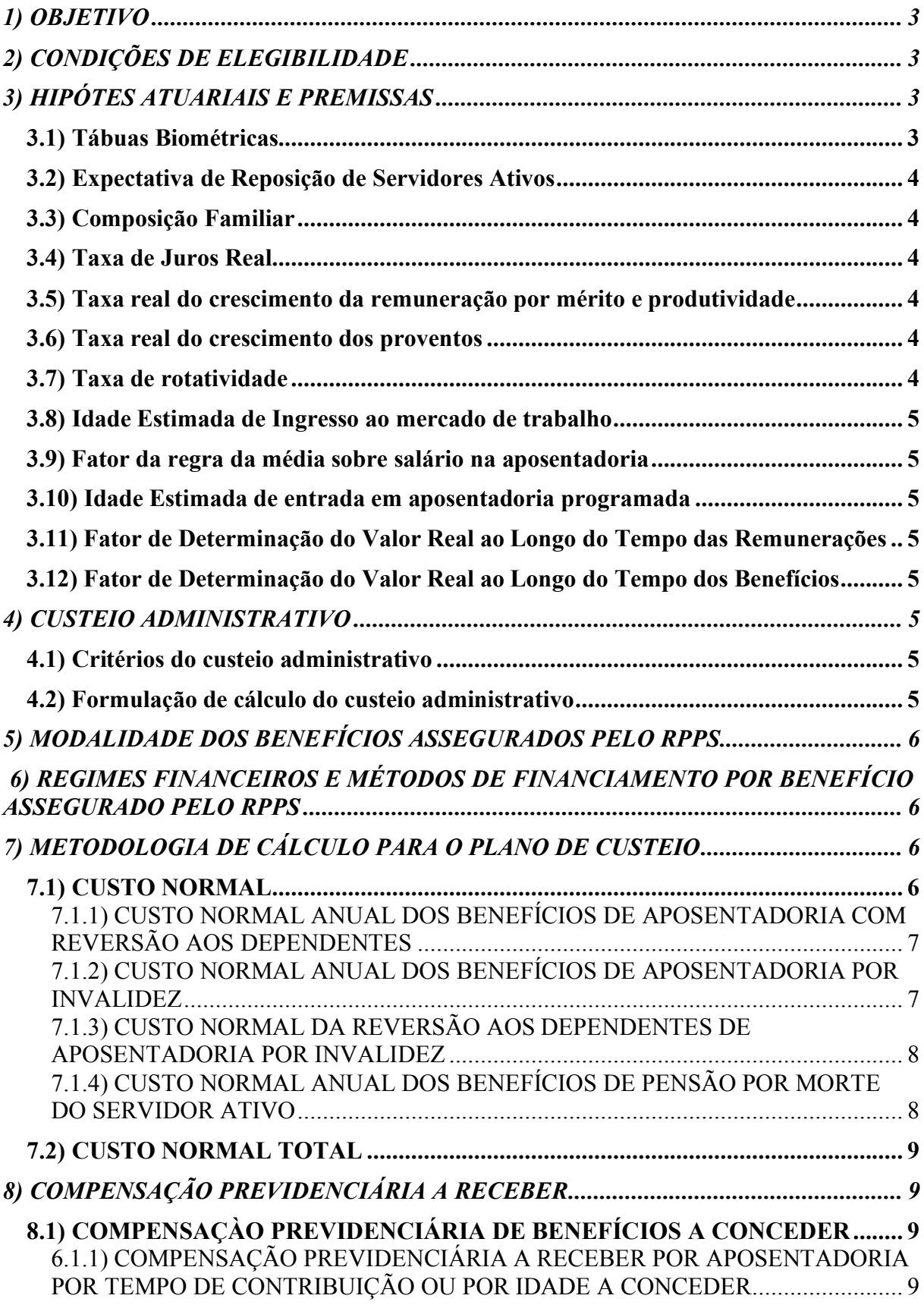

1

**A** 

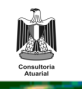

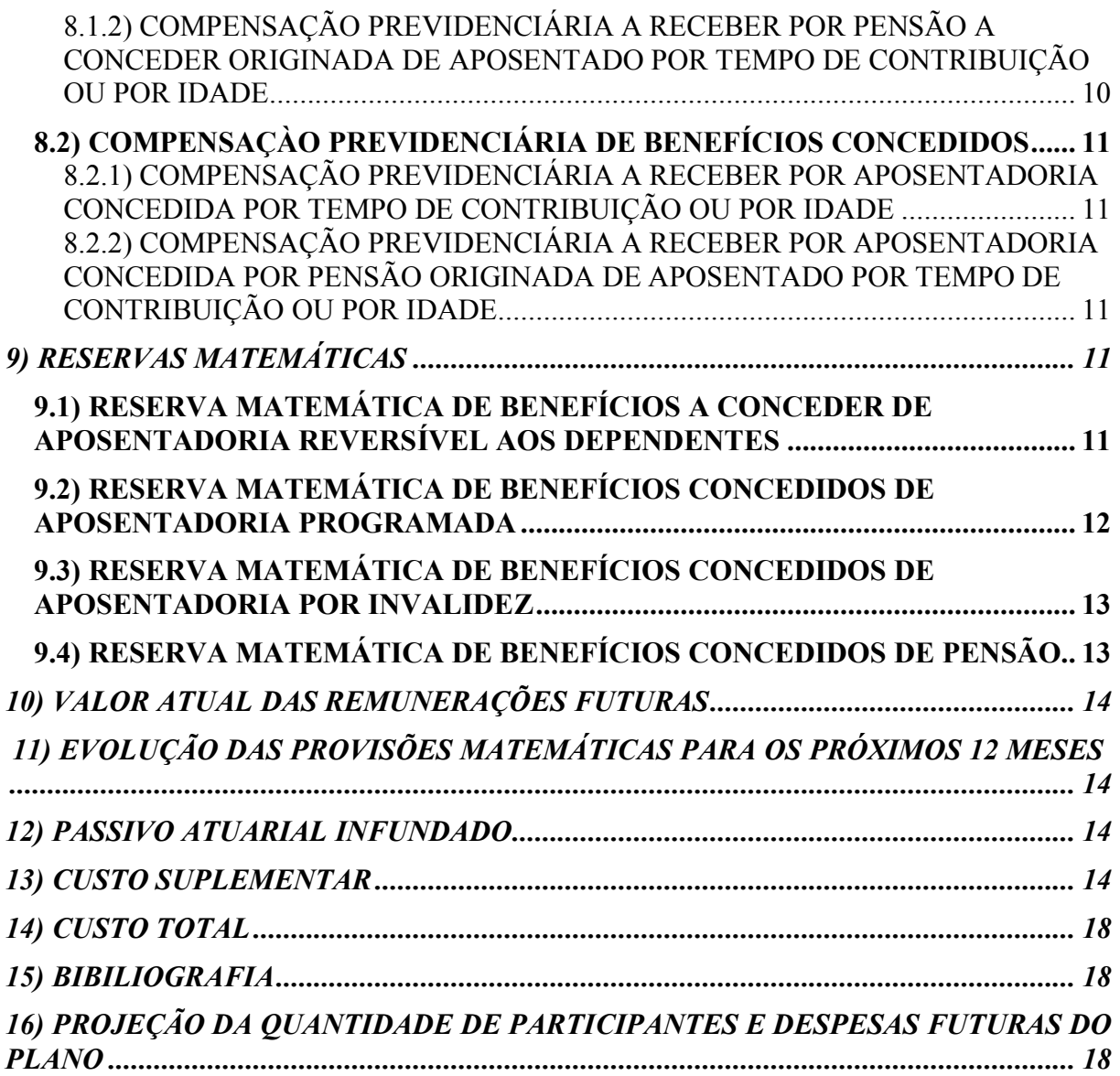

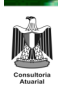

#### **1) OBJETIVO**

Esta Nota Técnica Atuarial (NTA) tem por objetivo descrever a metodologia atuarial utilizada, as características do plano de benefícios, as premissas atuariais, financeiras e demográficas, os regimes financeiros utilizadas na execução das avaliações e reavaliações atuariais, bem como demonstrar as expressões matemáticas e suas respectivas simbologias utilizadas para determinar o cálculo do custeio e obrigações do custo normal, das provisões matemáticas, do custo suplementar, dos fluxos atuariais, observando o equilíbrio financeiro e atuarial como disposto na Constituição Federal.

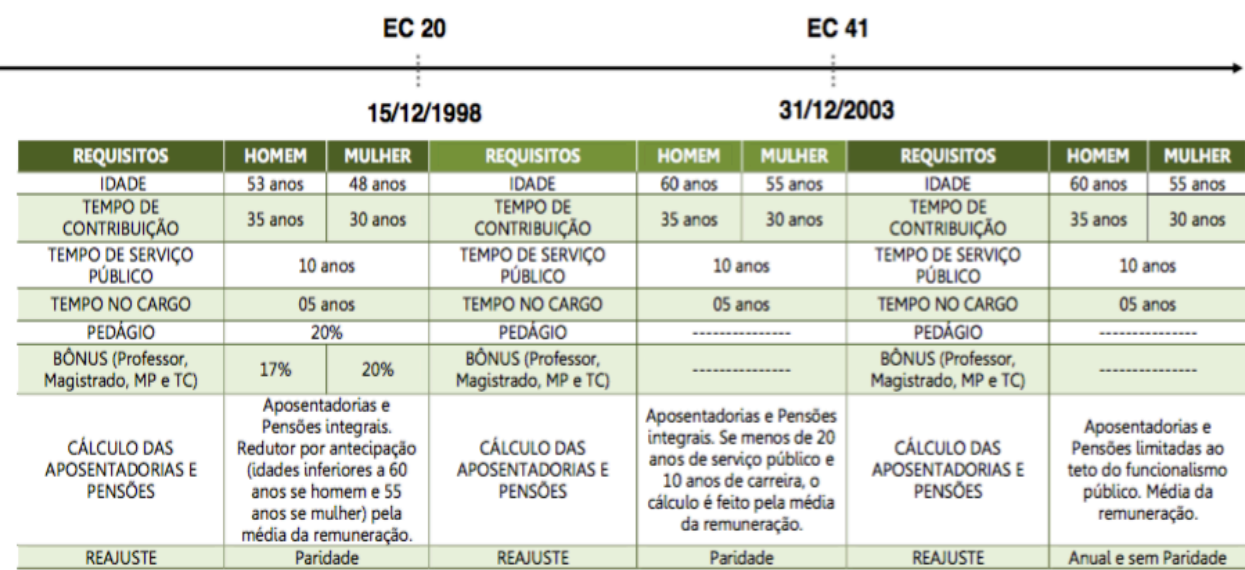

#### **2) CONDIÇÕES DE ELEGIBILIDADE**

## **3) HIPÓTES ATUARIAIS E PREMISSAS**

#### **3.1) Tábuas Biométricas**

- Tábua de Mortalidade de Válido (evento gerador sobrevivência): IBGE POR SEXO;
- Tábua de Mortalidade de Válido (evento gerador morte): IBGE POR SEXO;
- Tábua de Mortalidade de Inválido: IBGE POR SEXO;
- Tábua de Entrada em Invalidez: ÁLVARO VINDAS;

O ano da Tábua de Mortalidade IBGE utilizada, será sempre o mais recente, conforme publicação no sítio eletrônico da Previdência Social.

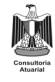

#### **3.2) Expectativa de Reposição de Servidores Ativos**

Não considerados para o cálculo de alíquotas.

#### **3.3) Composição Familiar**

 Função Hx conforme base de dados do município, sendo que na inexistência da totalidade destas informações, adotamos as seguintes probabilidades:

- 80% de chances de o servidor ativo, em caso de morte, deixar um dependente, 03 anos mais novo, se o titular for do sexo masculino, e 03 anos mais velho, se o titular for do sexo feminino.
- 60% de chances de o aposentado, em caso de morte, deixar um dependente, 03 anos mais novo, se o titular for do sexo masculino, e 03 anos mais velho, se o titular for do sexo feminino.

Estimativas feitas pelo autor, *Winklevoss, Howard E.* no livro *"Pension Mathematics with Numerical Illustrations – 2nd. ed.".*

#### **3.4) Taxa de Juros Real**

Utilizada a taxa de juros parâmetro, correspondente aquela cujo ponto da Estrutura a Termo de Taxa de Juros Média seja o mais próximo à duração do passivo do RPPS.

4

#### **3.5) Taxa real do crescimento da remuneração por mérito e produtividade**

Foi considerada a taxa de crescimento de 1,00% a.a.

#### **3.6) Taxa real do crescimento dos proventos**

Foi considerada a taxa de crescimento de 0,00 %a.a.

#### **3.7) Taxa de rotatividade**

Rotatividade de 0,00 %a.a.

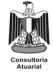

#### **3.8) Idade Estimada de Ingresso ao mercado de trabalho**

Consideramos a idade de admissão no Ente Municipal para o servidor que tenha sido admitido antes dos 25 anos de idade. Para o servidor admitido no Ente após esta idade, consideramos 25 anos como idade de entrada em qualquer plano de previdência.

#### **3.9) Fator da regra da média sobre salário na aposentadoria**

90,00% para os servidores que ingressaram no serviço público, após a Emenda Constitucional nº 41/2003. 100% para os servidores que ingressaram anteriormente à Emenda Constitucional nº 41/2003;

#### **3.10) Idade Estimada de entrada em aposentadoria programada**

Aplicada a legislação levando em conta a entrada no serviço público conforme a Emenda Constitucional nº 20/98, e Emenda Constitucional nº 41/03.

#### **3.11) Fator de Determinação do Valor Real ao Longo do Tempo das Remunerações**

Foi considerado 100% como fator do valor real das remunerações ao longo do tempo.

#### **3.12) Fator de Determinação do Valor Real ao Longo do Tempo dos Benefícios**

Foi considerado 100% como fator do valor real dos benefícios ao longo do tempo.

#### **4) CUSTEIO ADMINISTRATIVO**

#### **4.1) Critérios do custeio administrativo**

Consideramos o percentual de 2% do somatório da folha de remuneração dos ativos, dos aposentados, e dos pensionistas, do exercício anterior, conforme consta na Lei Municipal vigente.

#### **4.2) Formulação de cálculo do custeio administrativo**

 $D.A<sub>t</sub> = 0.02 * (Folha dos Ativos<sub>t-1</sub> + Folha dos Apostados<sub>t-1</sub> + Folha dos Pensionistas<sub>t-1</sub>)$ 

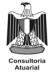

# **5) MODALIDADE DOS BENEFÍCIOS ASSEGURADOS PELO RPPS**

- Aposentadoria por idade, ou por tempo de contribuição, ou compulsória;
- Aposentadoria por invalidez;
- Pensão por morte;

# **6) REGIMES FINANCEIROS E MÉTODOS DE FINANCIAMENTO POR BENEFÍCIO ASSEGURADO PELO RPPS**

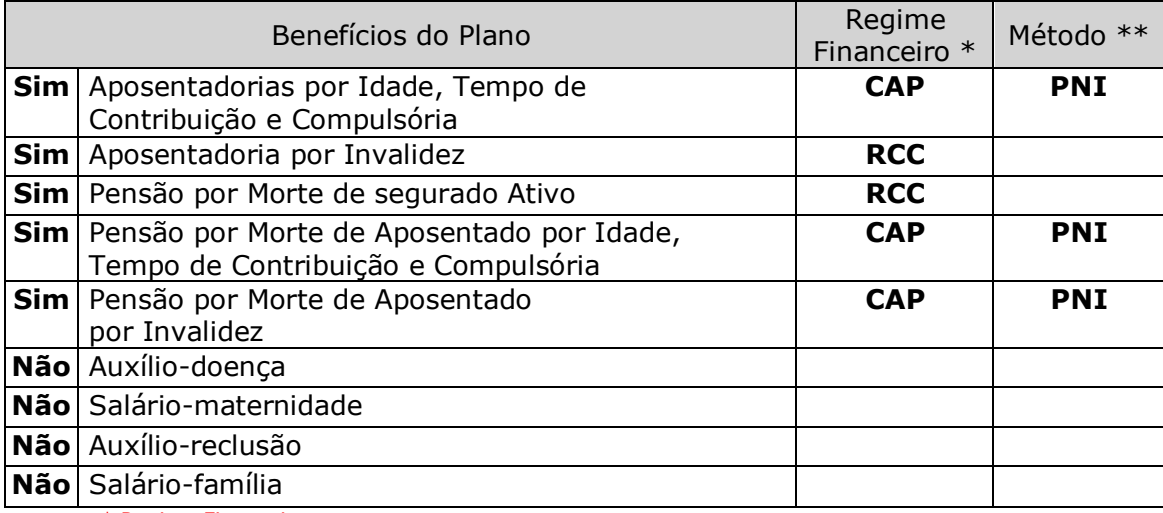

\* Regime Financeiro

RCC = Repartição de Capitais de Cobertura

RS = Repartição Simples

CAP = Capitalização

\*\* Método de Financiamento

UC = Crédito Unitário

PUC = Crédito Unitário Projetado

PNI = Prêmio Nivelado Individual

IEN = Idade de Entrada Normal

# **7) METODOLOGIA DE CÁLCULO PARA O PLANO DE CUSTEIO**

6

## **7.1) CUSTO NORMAL**

## **7.1.1) CUSTO NORMAL ANUAL DOS BENEFÍCIOS DE APOSENTADORIA COM REVERSÃO AOS DEPENDENTES**

• O método de custeio utilizado é: Prêmio Nivelado Individual (*Individual Level Premium*);

• Formato do método:

$$
{}^{r}CN = \theta * S_{X} = \left(\frac{B_{r*} \, v^{r-y} * \, r - \gamma p_{y}^{aa} * \ddot{a}_{r/w}^{12}}{s_{\ddot{a}_{y:r-y}}}\right) * (1+s)^{x-y}
$$

Onde:

 $\theta$  = taxa de custo normal determinada de acordo com a idade de admissão do servidor, no Ente.

- $S_x$  = salário do servidor com idade atual x, admitido no Ente, com idade y.
- $\blacksquare$   $B_r$  = valor projetado do benefício de aposentadoria programada, quando o participante atingir a idade de aposentadoria r.
- $\blacksquare$  *i* = taxa de juros atuarial utilizada na Avaliação, e  $\nu$  = inverso de 1 + *i*.
- $s = \text{taxa}$  de crescimento salarial.
- $\bullet$   $r-yp_y^{aa}$  = probabilidade de um servidor, com idade y de admissão no Ente, sobreviver na condição de válido, até a idade de aposentadoria r.
- $\vec{a}_{r/w}^{12}$  = renda vitalícia, paga mensalmente, reversível ao cônjuge w, paga mensalmente, ao servidor que se aposentar com benefício programado, na idade r.

 $\bullet$   $\bullet$   $\prime$  = Cônjuge 03 anos mais novo para o servidor do sexo masculino, e 03 anos mais velho para o servidor do sexo feminino. Além disto, a probabilidade considerada de haver um cônjuge, na concessão da reversão do benefício de aposentadoria, é de 60%.

 $\blacksquare$   $\delta \ddot{a}_{\overline{y}:\overline{y}-\overline{y}}$  = fator de renda temporária entre a data de admissão y, e a data de aposentadoria r, utilizando uma tábua de serviço com uma taxa de juros líquida de  $\frac{1+i}{1+s} - 1$ .

## **7.1.2) CUSTO NORMAL ANUAL DOS BENEFÍCIOS DE APOSENTADORIA POR INVALIDEZ**

**•** Método de Custeio Atuarial: Repartição por Capitais de Cobertura

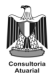

$$
{}^{i}CN = 13 \ * \ S_{x} \ * \ q_{x}^{'(i)} \ * \ddot{a}_{x+1}^{12 \ (i)}
$$

 $q_x^{(i)}$  = probabilidade de um servidor na idade atual x, se invalidar durante o período de um ano.

 $\vec{a}_{x+1}^{\text{12}}$  $J_{x+1}^{12}(i)$  = renda mensal vitalícia a ser paga ao servidor com idade atual x, que se aposentar por motivo de invalidez.

## **7.1.3) CUSTO NORMAL DA REVERSÃO AOS DEPENDENTES DE APOSENTADORIA POR INVALIDEZ**

**•** Método de Custeio Atuarial: Prêmio Nivelado Individual

$$
^{pi}CN = S_x * \frac{^{pi}VABF_y}{S_y * {^{s}\ddot{a}_{\overline{y:r-y}}}}
$$

$$
^{pi}VABF_{y} = \sum_{k=y}^{r-1} B_{k} * \ _{k-y} p_{y}^{ai} *_{k-y} q_{k}^{mi} * v^{k+1-y} * H_{k+1}^{12(i)}
$$

Onde:

- $B_k$  = valor do benefício de pensão de inválido a ser concedido.
- $\bullet$   $_{k-y}p_y^{ai}$  = probabilidade de um servidor se invalidar e sobreviver da idade de admissão y até a idade k.
- $\bullet$   $_{k-y} q_k^{mi}$  = probabilidade de um servidor que se invalidou falecer até a idade k.
- $H_{k+1}^{12(i)}$  = renda mensal vitalícia a ser paga ao grupo familiar do segurado inativo por invalidez.

## **7.1.4) CUSTO NORMAL ANUAL DOS BENEFÍCIOS DE PENSÃO POR MORTE DO SERVIDOR ATIVO**

8

**•** Método de Custeio Atuarial: Repartição por Capitais de Cobertura

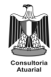

$$
{}^{p}CN = S_{x} * q_{x}^{(m)} * M * \ddot{a}_{x+u}^{12}
$$

 $S_x$  = salário do servidor com idade atual x.

 $q_x^{(m)}$  = probabilidade de ocorrer a morte do servidor durante o ano vigente.

 $\blacksquare$   $M =$  probabilidade de o servidor ter um cônjuge vivo no momento de sua morte. Nesta avaliação atuarial, assumimos a hipótese que, esse valor seja de 80%.

 $\blacksquare$   $u =$  número de anos (positivo ou negativo) que, quando somado a idade do participante, demonstra uma idade assumida para um cônjuge sobrevivente. Nesta avaliação atuarial, assumimos a hipótese que, todo servidor masculino tem um cônjuge 3 (três) anos mais novo, e que o servidor feminino tem um cônjuge 3 (três) anos mais velho.

 $\vec{a}_{x+u}^{12}$  = renda vitalícia a ser paga ao cônjuge, em caso de morte do servidor.

## **7.2) CUSTO NORMAL TOTAL**

$$
Total(CN) = {r (CN) + {i (CN) + {p (CN) + pi (CN) + (D.A)}}
$$

O Custo Normal Total é a soma dos custos de todos os benefícios, mais o valor das despesas administrativas do Plano.

O percentual de contribuição sobre a folha salarial dos servidores é encontrado da seguinte maneira:

$$
^{Total}(CN)_{percentual} = \left[\frac{^{Total}(CN)}{13 * \sum l_x S_x}\right]
$$

## **8) COMPENSAÇÃO PREVIDENCIÁRIA A RECEBER**

## **8.1) COMPENSAÇÀO PREVIDENCIÁRIA DE BENEFÍCIOS A CONCEDER**

## **6.1.1) COMPENSAÇÃO PREVIDENCIÁRIA A RECEBER POR APOSENTADORIA POR TEMPO DE CONTRIBUIÇÃO OU POR IDADE A CONCEDER**

$$
{}^{r}(CP) = \sum_{t=1}^{n} \left[ 13 * \frac{TTCRGPS}{TTC_{X} + K} * a_{x+k}^{12} * E_{x}^{aa} \right]
$$

= Somatório de todos os servidores ativos na idade atual x;  $\sum_{t=1}^n$  $t = 1$ 

= Tempo total de contribuição do servidor t ao Regime Geral de Previdência *TTCRGPS* Social referente ao período anterior à filiação no Regime Próprio de Previdência;

 $TTC_x$  = Tempo total de contribuição do servidor t até a idade atual x somados os períodos de contribuição ao RGPS e ao RPPS;

 $k =$  Tempo estimado para aposentadoria por contribuição ou por idade no Regime Próprio de Previdência Social;

 $a_{x+k}^{12}$  = Renda mensal vitalícia a ser paga ao servidor na idade de aposentadoria x+k;

 $_{k} E_{x}^{aa}$  = Taxa de desconto atuarial para um servidor com idade atual x por um período de k anos.  $E_x^{aa} = \frac{E_{x+h}}{D_{aa}}$ *aa aa*  $\boldsymbol{\mu}$   $\boldsymbol{\nu}_{x+k}$  $\int_{k}^{L} f(x) dx = D$  $E_x^{aa} = \frac{D_{x+}^{aa}}{D_{x+}^{aa}}$ 

## **8.1.2) COMPENSAÇÃO PREVIDENCIÁRIA A RECEBER POR PENSÃO A CONCEDER ORIGINADA DE APOSENTADO POR TEMPO DE CONTRIBUIÇÃO OU POR IDADE**

$$
P(CP) = \sum_{t=1}^{n} \left[ 13 * \frac{TTCRGPS}{TTC_X + K} * H_{x+k}^{12} *_{k} E_{x}^{aa} \right]
$$

*x*

= Tempo total de contribuição do servidor t ao Regime Geral de Previdência *TTCRGPS* Social referente ao período anterior à filiação no Regime Próprio de Previdência;

 $TTC_x$  = Tempo total de contribuição do servidor t até a idade atual x somados os períodos de contribuição ao RGPS e ao RPPS;

 $k =$  Tempo estimado para aposentadoria por contribuição ou por idade no Regime Próprio de Previdência Social;

 $H_{x+k}^{12}$  = Renda mensal vitalícia a ser paga ao grupo familiar do servidor que vier a falecer após a idade de aposentadoria x+k;

 $_{k} E_{x}^{aa}$  = Taxa de desconto atuarial para um servidor com idade atual x por um período de k

anos. 
$$
_k E_x^{aa} = \frac{D_{x+k}^{aa}}{D_x^{aa}}.
$$

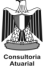

## **8.2) COMPENSAÇÀO PREVIDENCIÁRIA DE BENEFÍCIOS CONCEDIDOS**

## **8.2.1) COMPENSAÇÃO PREVIDENCIÁRIA A RECEBER POR APOSENTADORIA CONCEDIDA POR TEMPO DE CONTRIBUIÇÃO OU POR IDADE**

$$
r(CP) = \sum_{t=1}^{n} \left[ 13 * \frac{TTCRGPS}{TTC_X} * a_x^{12} \right]
$$

#### **8.2.2) COMPENSAÇÃO PREVIDENCIÁRIA A RECEBER POR APOSENTADORIA CONCEDIDA POR PENSÃO ORIGINADA DE APOSENTADO POR TEMPO DE CONTRIBUIÇÃO OU POR IDADE**

$$
P(CP) = \sum_{t=1}^{n} \left[ 13 * \frac{TTCRGPS}{TTC_X} * H_x^{12} \right]
$$

Caso as informações sobre tempo de contribuição anterior não estejam completas, seguiremos o que está descrito na Instrução Normativa SPREV nº 09, de 21 de dezembro de 2018, no art. 10, inciso II:

(...)

*II - caso a base cadastral não contenha todas as informações suficientes para aplicação do inciso I, poderá ser utilizado o valor percentual de 10% (dez por cento) aplicado sobre o Valor Atual dos Benefícios Futuros (VABF) relativo aos benefícios passiveis de compensação.*

*§ 1ºO percentual de que trata o inciso II do caput se aplica para a avaliação atuarial com data focal em 31 de dezembro de 2019, sendo que nas avaliações seguintes, esse será reduzido à razão de 1% ao ano até o limite de 5%*.

#### **9) RESERVAS MATEMÁTICAS**

## **9.1) RESERVA MATEMÁTICA DE BENEFÍCIOS A CONCEDER DE APOSENTADORIA REVERSÍVEL AOS DEPENDENTES**

O valor da RMBaC foi calculado pelo método prospectivo, de forma agregada, conforme demonstração a seguir:

$$
RMBAC = \sum l_{r,x}^{r}(VABF)_{x} - \sum l_{r,x}^{r}(VACF)_{x}
$$

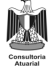

$$
^{r}(VABF)_{x} = B_{r} * v^{r-x} * r_{-x} p_{x}^{aa} * \ddot{a}_{r/w}^{12}
$$

 $\int^r (VACF)_x = CN * \frac{s_{a_{\overline{x}}+r}}{s_{\overline{x}}+r}$ 

Onde:

 $B_r$  = valor projetado do benefício de aposentadoria programada, quando o participante atingir a idade de aposentadoria r.

 $\bullet$   $r-xp_x^{aa}$  = probabilidade de um servidor, com idade atual x, sobreviver na condição de válido, até a idade de aposentadoria r.

 $\vec{a}_{r/w}^{12}$  = renda vitalícia, paga mensalmente, reversível ao cônjuge w, paga mensalmente, ao servidor que se aposentar com benefício programado, na idade r.

■ = Cônjuge 03 anos mais novo para o servidor do sexo masculino, e 03 anos mais velho para o servidor do sexo feminino. Além disto, a probabilidade considerada de haver um cônjuge, na concessão da reversão do benefício de aposentadoria, é de 60%.

 $CN =$  Custo Normal.

 $\blacksquare$   $\delta \ddot{\tau}_{\overline{x}:\overline{r}-\overline{x}}$  = fator de renda temporária entre a data atual x, e a data de aposentadoria r, utilizando uma tábua de serviço com uma taxa de juros líquida de  $\frac{1+i}{1+s} - 1$ .

## **9.2) RESERVA MATEMÁTICA DE BENEFÍCIOS CONCEDIDOS DE APOSENTADORIA PROGRAMADA**

$$
{}^{r}RMBC = \sum l_r \quad (VABF)_{\text{aposentados}} - \sum l_r \quad (VACF)_{\text{aposentados}}
$$

 $(VABF)_{\text{aposentados}} = B_k * a_k^{12}$  $(VACF)_{\text{aposentados}} = C_k * a_k^{12}$ 

Onde:

 $B_k$  = valor do benefício de aposentadoria programada do aposentado com idade atual k.

 $a_k^{12}$  = fator de renda vitalícia, paga mensalmente, ao aposentado com idade atual k.

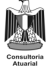

 $C_k$  = contribuição do aposentado, no caso em que o valor do benefício superar o teto estabelecido pelo Regime Geral de Previdência Social. O valor da alíquota desta contribuição segue o que está definido na Lei Municipal.

## **9.3) RESERVA MATEMÁTICA DE BENEFÍCIOS CONCEDIDOS DE APOSENTADORIA POR INVALIDEZ**

$$
{}^{i}RMBC = \sum l_i \quad (VABF)_{inv\acute{a}lidos} - \sum l_i \quad (VACF)_{inv\acute{a}lidos}
$$

$$
(VABF)_{inv\acute{a}lidos} = B_k * a_k^{12 (i)}
$$

$$
(VACF)_{inv\acute{a}lidos} = C_k * a_k^{12 (i)}
$$

Onde:

 $B_k$  = valor do benefício de aposentadoria por invalidez do aposentado com idade atual k.

 $a_k^{12(i)}$  = fator de renda vitalícia, paga mensalmente, ao aposentado por invalidez, com idade atual k.

 $C_k$  = contribuição do aposentado por invalidez, no caso em que o valor do benefício superar o teto estabelecido pelo Regime Geral de Previdência Social. O valor da alíquota desta contribuição segue o que está definido na Lei Municipal.

## **9.4) RESERVA MATEMÁTICA DE BENEFÍCIOS CONCEDIDOS DE PENSÃO**

$$
{}^{p}RMBC = \sum l_{p} (VABF)_{pensionistas} - \sum l_{p} (VACF)_{pensionistas}
$$

 $(VABF)_{pensionistas} = B_k * a_k^{12}$  $(VACF)_{pensionistas} = C_k * a_k^{12}$ 

Onde:

 $B_k$  = valor do benefício pensionista com idade atual k.

 $a_k^{12}$  = fator de renda vitalícia, ou temporária (para filhos menores não inválidos), paga mensalmente, ao pensionista com idade atual k.

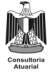

 $C_k$  = contribuição do pensionitas, no caso em que o valor do benefício superar o teto estabelecido pelo Regime Geral de Previdência Social. O valor da alíquota desta contribuição segue o que está definido na Lei Municipal.

#### **10) VALOR ATUAL DAS REMUNERAÇÕES FUTURAS**

 $VARF = 13 * S_x * {^{S} \ddot{a}_{\overline{x}:r-x}}$ 

Onde:

- $S_x$  = salário mensal do servidor com idade atual x.
- $\bullet$   $s\ddot{a}_{\overline{x}:\overline{r}-\overline{x}}$  = fator de renda temporária entre a idade atual x do servidor, e a data de

aposentadoria r, utilizando uma tábua de serviço com uma taxa de juros líquida de  $\frac{1+i}{1+s} - 1$ .

# **11) EVOLUÇÃO DAS PROVISÕES MATEMÁTICAS PARA OS PRÓXIMOS 12 MESES**

Todas as Obrigações futuras e Contribuições futuras demonstradas nas sessões anteriores foram recalculadas no período t+1 ano. O resultado encontrado foi dividido de forma pró-rata por 12.

#### **12) PASSIVO ATUARIAL INFUNDADO**

O Passivo Atuarial Infundado  $(PAI)$ <sub>t</sub> no início de um ano t de um plano de previdência é o resultado da diferença entre o Passivo Atuarial (PA)<sub>t</sub> no instante t, e os Ativos Financeiros do Plano, conforme demonstrado a seguir:

 $(PAI)_{t} = (PA)_{t} - (Ativos\_financeiros\_do\_Plano)_{t} - \sum Compensação\_Pr evidenciária$ 

#### **13) CUSTO SUPLEMENTAR**

A Portaria MF nº 464, de 19 de novembro de 2018, no art. 55º, cite que... *"O plano de amortização deverá observar os critérios definidos em instrução normativa da Secretaria de Previdência, que disporá sobre:* 

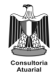

*I – o prazo máximo do plano de amortização, que, garantida a constituição de reservas necessárias para o cumprimento das obrigações do RPPS e atestado por meio do fluxo atuarial, poderá ser:* 

*a) calculado de acordo com a duração do passivo do fluxo de pagamento dos benefícios do RPPS; ou* 

*b) calculado com base na sobrevida média dos aposentados e pensionistas, no caso de amortização do deficit relativo à não cobertura integral das provisões matemáticas dos benefícios concedidos, e no tempo médio remanescente para aposentadoria, no caso de amortização do deficit relativo às provisões matemáticas de benefícios a conceder; ou*

*c) definido por um tempo geral, aplicável a todos os regimes e embasado nas regras vigentes de elegibilidade das aposentadorias programadas".*

Neste caso, poderá ser estabelecida uma separação entre o Custo Normal e o Custo Suplementar. O Custo Suplementar é designado para a amortização do Passivo Atuarial Infundado que será calculado das seguintes formas:

A Instrução Normativa SPREV nº 07 de 21 de dezembro de 2018, no Art. 2º, cita que poderá ser deduzido, do valor do deficit atuarial apurado na avaliação atuarial, o Limite de Deficit Atuarial (LDA) calculado em função de um dos seguintes fatores: I - duração do passivo do fluxo de pagamento dos benefícios do RPPS; ou II - sobrevida média dos aposentados e pensionistas.

§ 1º O plano de amortização deve equacionar, no mínimo, o resultado atuarial deficitário apontado na avaliação atuarial menos o valor relativo ao LDA.

No Art. 3º, é dito que, para aplicação do LDA, deverão ser apurados separadamente, na forma prevista no § 2º deste artigo, o valor do deficit atuarial relativo à insuficiência de cobertura patrimonial da Provisão Matemática dos Benefícios a Conceder (PMBaC) e aquele relativo à insuficiência de cobertura patrimonial da Provisão Matemática dos Benefícios Concedidos (PMBC).

§ 1º Os ativos garantidores dos compromissos do plano de benefícios deverão ser apropriados, prioritariamente, ao resultado atuarial relativo à PMBC e os valores dos ativos que excederem a essa provisão, ao resultado atuarial da PMBaC.

§ 2º Será apurado deficit atuarial caso os valores dos ativos garantidores não sejam suficientes para cobertura das provisões matemáticas, conforme especificado a seguir:

I – deverá ser apurada a diferença entre o valor dos ativos garantidores e da PMBC;

II – caso o valor apurado na forma do inciso I seja negativo:

a) o deficit atuarial relativo à PMBC será igual ao resultado do inciso I, ou seja, corresponderá ao valor dos ativos garantidores menos o valor da PMBC;

b) o deficit atuarial relativo à PMBaC será igual ao valor da PMBaC;

III - caso o valor apurado na forma do inciso I seja igual a zero ou positivo:

a) o deficit atuarial relativo à PMBC será igual a zero;

b) o deficit atuarial relativo à PMBaC será igual ao valor da PMBaC subtraído do resultado obtido no inciso I, ou seja, corresponderá à seguinte fórmula:

[PMBaC - (ativos garantidores - PMBC)].

§ 3º O deficit atuarial relativo à PMBC deverá ser integralmente equacionado por meio de plano de amortização.

Art. 4º O deficit atuarial relativo à PMBaC poderá ser deduzido do LDA calculado de acordo com uma das seguintes opções:

I - caso seja utilizada a duração do passivo deverá ser aplicada a seguinte fórmula do LDA:  $LDA = (DP x a)/100 x$  deficit relativo à PMBaC

onde: LDA = Limite do Deficit Atuarial de que trata o art. 2º, representando a parcela relativa ao deficit atuarial que poderá não compor o plano de amortização.

DP = duração do passivo da projeção de pagamento dos benefícios líquidos do RPPS, expressa em anos, sem utilização da hipótese de reposição dos segurados ativos, calculada de acordo com o fluxo atuarial da respectiva avaliação atuarial, conforme metodologia e modelo aprovados por instrução normativa específica da Secretaria de Previdência.

a = constante definida no art. 8º em função do porte e risco atuarial do RPPS.

II – caso seja utilizada a sobrevida média dos aposentados e pensionistas deverá ser aplicada a seguinte fórmula do LDA:

LDA = (SVM - b)/100 x deficit relativo à PMBaC

onde: SVM = sobrevida média dos aposentados e pensionistas, expressa em anos, relativa a todos os aposentados e pensionistas constantes da base cadastral utilizada na avaliação atuarial e calculada pela seguinte fórmula:

SVM =  $(\text{Ex} + 0.5)$  / (número de aposentados e pensionistas).

b = constante definida no art. 8º em função do porte e risco atuarial do RPPS.

 $Ex =$  expectativa de vida individual à idade X para todos os aposentados e pensionistas, expressa em anos, calculada a partir da base cadastral e tábuas de mortalidade utilizadas na respectiva avaliação atuarial, considerando, com base na idade do aposentado e pensionista na

data focal da avaliação atuarial, a idade exata mais próxima na respectiva tábua de mortalidade.

Número de aposentados e pensionistas = somatório de aposentados e pensionistas do RPPS apurado conforme base cadastral utilizada na avaliação atuarial.

## **DO CÁLCULO DOS PRAZOS MÁXIMOS DO PLANO DE AMORTIZAÇÃO**

Art. 6º O plano de amortização deverá obedecer a um dos seguintes prazos máximos:

I - 35 (trinta e cinco) anos, contados a partir do primeiro plano de amortização implementado pelo ente federativo após a publicação da Instrução Normativa SPREV nº 07 de 21 de dezembro de 2018. Neste caso, o custo suplementar é calculado da seguinte maneira:

$$
(CS) = \frac{(PAI)_t}{\ddot{a}_{\frac{35}{}}}
$$

 $\ddot{a}_{\overline{35}}$  = Renda Financeira pelo período de 35 anos.

O Custo Suplementar percentual sobre a folha salarial é definido da seguinte maneira:

$$
(CS)_{\gamma_6} = \frac{(CS)}{13 * \sum l_x \ S_x}
$$

II - caso seja utilizada a duração do passivo como parâmetro para o cálculo do LDA.

a) o prazo do plano de amortização deverá ser calculado pela seguinte fórmula:

Prazo= DP x c

onde:

DP = duração do passivo, conforme definido no inciso I do art. 4º.

c = constante definida no art. 8º em função do porte e risco atuarial do RPPS.

III - caso seja utilizada a sobrevida média dos aposentados e pensionistas como parâmetro para o cálculo do LDA, deverão ser observados os seguintes parâmetros:

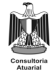

a) o prazo do plano de amortização do deficit atuarial relativo à PMBC deverá corresponder à sobrevida média dos aposentados e pensionistas, calculada conforme o inciso II do art. 4º.

b) o prazo do plano de amortização do deficit atuarial relativo à PMBaC deverá ser calculado pela seguinte fórmula:

 $Prazo = RAP x d$ 

onde:

RAP = prazo médio remanescente para aposentadoria de cada segurado ativo, calculado a partir da base cadastral, premissas e hipóteses utilizadas na respectiva avaliação atuarial, considerando no mínimo a idade, sexo e tempo de contribuição;

d = constante definida no art. 8º em função do porte e risco atuarial do RPPS.

#### **14) CUSTO TOTAL**

O Custo Total é composto pela soma do Custo Normal e do Custo Suplementar.

 $(CT) = (CN) + (CS)$ 

#### **15) BIBILIOGRAFIA**

WINKLEVOSS, Howard E. Pension **mathematics with numerical illustrations** – 2nd ed. Pensylvania, 1993.

FERREIRA, Paulo Pereira. Aspectos Atuariais e contábeis das provisões técnicas. Rio de Janeiro - Funenseg, 2009.

# **16) PROJEÇÃO DA QUANTIDADE DE PARTICIPANTES E DESPESAS FUTURAS DO PLANO**

A seguir estão descritas as formulações utilizadas nas projeções da quantidade de servidores ativos, pensionistas e aposentados, bem como os valores das despesas com benefícios e remunerações.

#### **Projeção dos Atuais Servidores Ativos**

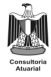

Neste segmento, foi aplicado o fator de decremento  $q_x^T$  até o momento de aposentadoria de cada servidor ativo.

▪ Quantidade de servidores ativos no momento "t+1" com idade "x+1" foi encontrada da seguinte maneira:

$$
QuantAt(t+1; x+1) = QuantAt(t; x)* (1 - q_x^T)
$$

 $\bullet$  O valor total dos salários dos ativos no momento "t+1" com idade "x+1":  $TotSalAt(t + 1; x + 1) = QuantAt(t + 1; x + 1) * TotSalAt(t; x)$ 

## **Projeção dos Inválidos dos Atuais Servidores**

■ Quantidade de inválidos no momento "t+1" com idade "t+1":  $QuantInv(t+1; x+1) = QuantAt(t; x)*i_x + QuantInv(t; x)*[1-q_x^x]$ 

 $\bullet$  O valor total dos benefícios de inválidos no momento "t+1" com idade "t+1": TotBenInv $(t + 1; x + 1) =$ QuantAt $(t; x)$ \* TotSalAt $(t; x)$ \* i<sub>x</sub> + TotBenInv $(t; x)$ \* $(1 - q_x^{\gamma})$ 

## **Projeção dos Pensionistas dos Atuais Ativos**

▪ Quantidade de Pensionistas dos Atuais Ativos no momento "t+1" com idade "xu+1":

Quant Pens
$$
(t+1; x-u+1)
$$
 = Quant Pens $(t; x)$ <sup>\*</sup> $(1-q_{x-u})$  + QuantAt $(t; x)$ <sup>\*</sup> $q_x^{aa} * M$ 

▪ Total dos Benefícios dos Pensionistas dos Atuais Ativos no momento "t+1" com idade "x-u+1":

TotBenPens $(t + 1; x - u + 1)$  = TotBenPens $(t; x - u)$ \* $(1 - q_{x-u})$  + QuantAt $(t; x)$ \*  $q_x^{aa}$ \*M  $* \text{TotSalAt}(t+1; x+1)$ 

## **Projeção dos Aposentados dos Atuais Ativos**

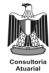

Quantidade de Aposentados dos Atuais Ativos no momento "t+1" com idade " $x+1$ ":

 $QuantApos(t + 1; x + 1) = QuantAt(t; x)*(1-q_x) + QuantAt(t; x)*r_x$ 

▪ Total dos Benefícios dos Aposentados no momento "t+1" com idade "x+1":  $TotBenApos(t + 1; x + 1) = QuantAt(t; x) * TotalAt(t; x) * r_x + TotBenApos(t; x) * (1 - q_x)$ 

## **Projeção dos Atuais Pensionistas**

- Quantidade dos Atuais Pensionistas no momento "t+1" com idade "x+1":  $QuantAtPens(t + 1; x + 1) = QuantAtPens(t; x)*(1-q)$
- **Total dos Benefícios dos Atuais Pensionistas no momento "t+1" com idade "x+1":**  $TotBenAtPens(t + 1; x + 1) = TotBenAtPens(t; x) * (1 - q_x)$

## **Projeção dos Atuais Aposentados**

- Quantidade dos Atuais Aposentados no momento "t+1" com idade "x+1":  $QuantAtApos(t + 1; x + 1) = QuantAtApos(t; x) * (1 - q_x)$
- Total dos Benéficos dos Atuais Aposentados no momento "t+1"com idade "x+1":  $TotBenAtApos(t + 1; x + 1) = TotBenAtApos(t; x) * (1 - q_x)$

## **Projeção dos Pensionistas dos Atuais Aposentados**

▪ Quantidade dos Pensionistas dos Atuais Aposentados no momento "t+1" com idade " $x+1$ ":

( ) ( ) ( ) ( ) *q M QuantPensAtApos t x u QuantPensAtApos t x u q QuantAtApos t x x x u* \* \* +1; - +1 = ; - \* 1- + ; -

▪ Total dos Benefícios dos Pensionistas dos Atuais Aposentados no momento "t+1" com idade "x+1":

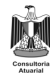

 $(t+1; x-u+1)$  = TotBenPensAtApos $(t; x-u)*(1-q_{x-u})+$ QuantAtApos $(t; x)$  $*_q$ ,  $^*M * \text{TotBenAtApos}(t+1; x+1)$  $1; x-u+1$  = TotBenPensAtApos $(t; x-u)*(1-q_{x-u})+$ QuantAtApos $(t; x-u)$  $+ 1; x +$  $+1; x - u + 1) = TotBenPensAtApos(t; x - u)*(1 - q_{x-u}) +$  $q_x * M * \textit{TotBenAtApos}(t+1; x)$  $TotBenPensAtApos(t + 1; x - u + 1) = TotBenPensAtApos(t; x - u) * (1 - q_{x-u}) + QuantAtApos(t; x - u)$ *x x u*

ran

21

喇

Júlio André Laranjo Atuário - Miba nº. 1.743  $(31)$  9994-4414 juliolaranjo@yahoo.com.br

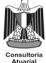